# Introduction to Iterative Clustering Analysis Using iterClust

Hongxu Ding and Andrea Califano Department of Systems Biology, Columbia University, New York, USA

October 27, 2020

### **Contents**

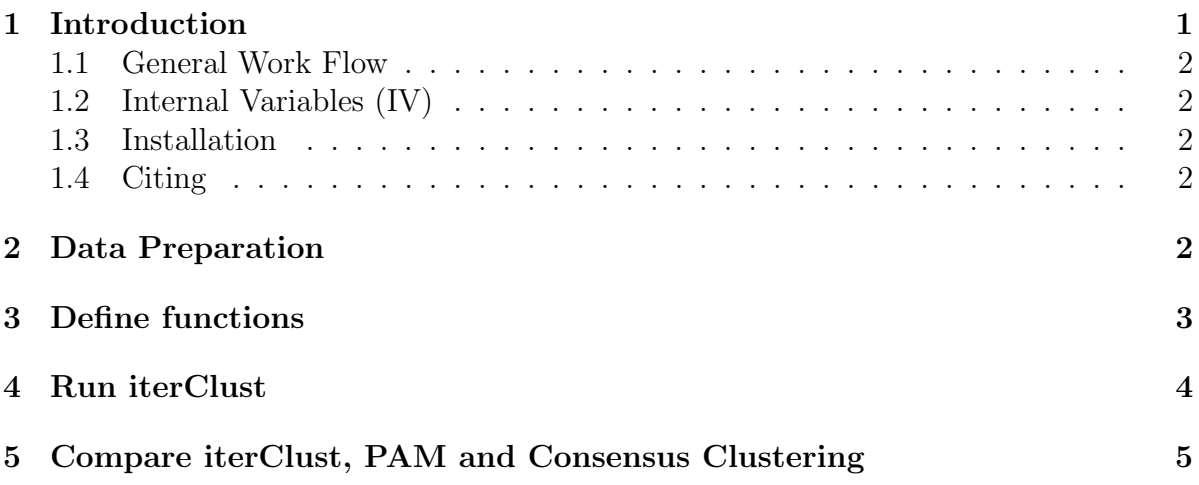

## <span id="page-0-0"></span>1 Introduction

In a scenario where populations A, B1, B2 exist, pronounce differences between A and B may mask subtle differences between B1 and B2. To solve this problem, so that heterogeneity can be better detected, clustering analysis needs to be performed iteratively, so that, for example, in iteration 1, A and B are separated and in iteration 2, B1 and B2 are separated. The iterClust() function in *iterClust* package provides an statistical framework for performing such iterative clustering analysis, which can be used to, for instance discover cell populations using single cells RNA-Seq profiles, clustering clinically-related patient gene expression profiles and solve general clustering problems.

#### <span id="page-1-0"></span>1.1 General Work Flow

iterClust() organizes user-defined functions and parameters as follows:

ith Iteration Start => featureSelect (feature selection)  $\Rightarrow$ minFeatureSize (confirm enough features are selected)  $\Rightarrow$ clustHetero (confirm heterogeneity)  $\Rightarrow$ coreClust (generate several clustering schemes, only for heterogenous clusters)  $\Rightarrow$ clustEval (pick the optimal clustering scheme)  $\Rightarrow$  $minClustSize$  (remove clusters with few observations)  $\Rightarrow$ obsEval (evaluate how each observations are clustered)  $\Rightarrow$ obsOutlier (remove poorly clustered observations)  $\Rightarrow$ results in Internal Variables  $(IV)$  => ith Iteration End

### <span id="page-1-1"></span>1.2 Internal Variables (IV)

iterClust() has the following IVs which can be used in user-defined functions:

cluster, a list with two elements, named cluster and feature, which are also list object, organized by round of iterations, containing names of observations for each clusters in this specific iteration, and features used to split clusters in previous iterations thereby produce the current clusters organized as lists, respectively.

depth, an integer specifying current round of iteration.

#### <span id="page-1-2"></span>1.3 Installation

iterClust depends on SummarizedExperiment and Biobase. Running examples in iter-Clust requires tsne, cluster, ConsensusClusterPlus and bcellViper. To install iterClust, from bioconductor

```
if (!requireNamespace("BiocManager", quietly=TRUE))
    install.packages("BiocManager")
BiocManager::install("iterClust")
```
#### <span id="page-1-3"></span>1.4 Citing

### <span id="page-1-4"></span>2 Data Preparation

We applied iterClust() to a B-cell expression dataset included in *bcellViper*. We load the two librarues first, followed by load and filter expression matrix and phenotype annotation.

```
> library(iterClust)
> library(bcellViper)
> data(bcellViper)
> exp <- exprs(dset)
> pheno <- as.character(dset@phenoData@data$description)
> exp <- exp[, pheno %in% names(table(pheno))[table(pheno) > 5]]
> pheno <- pheno[pheno %in% names(table(pheno))[table(pheno) > 5]]
> dim(exp)
[1] 6249 161
> table(pheno)
pheno
B-CLL BL DLCL HCL PEL pB-CLL pDLCL pFL pMCL
   16 23 53 13 9 18 15 6 8
```
### <span id="page-2-0"></span>3 Define functions

We define functions needed for **iterClust**(), as well as load package *cluster* that these functions needed.

```
> library(cluster)
```
In every iterations, all genes in the dataset were used for clustering analysis.

> featureSelect <- function(dset, iteration, feature) return(rownames(dset))

In every iterations, the core function for clustering is pam() in package cluster. We searched through 2 to 5 clusters to find the optimal result.

```
> coreClust <- function(dset, iteration){
+ dist <- as.dist(1 - cor(dset))
```

```
+ range = seq(2, (ncol(dset) - 1), by = 1)
```
+ clust <- vector("list", length(range))

```
+ for (i in 1:length(range)) clust[[i]] <- pam(dist, range[i])$clustering
```

```
+ return(clust)}
```
In every iterations, the core function for evaluating different clustering schemes is silhouette() in package *cluster*. We considered clustering schemes with the highest average silhouette score as the optimal scheme. clust is the output for function clust $fun()$ .

```
> clustEval <- function(dset, iteration, clust){
+ dist <- as.dist(1 - cor(dset))
+ clustEval <- vector("numeric", length(clust))
+ for (i in 1:length(clust)){
+ clustEval[i] <- mean(silhouette(clust[[i]], dist)[, "sil_width"])}
+ return(clustEval)}
```
In every iterations, clusters with average silhouette score greater than 0.15 were considered as heterogenous and further splitted.

```
> clustHetero <- function(clustEval, iteration){
+ return(clustEval > 0*iteration+0.15)}
```
In every iterations, the core function for evaluating each observation is silhouette() in package cluster. clust is the output for function clustfun().

```
> obsEval <- function(dset, clust, iteration){
    dist \leq as.dist(1 - cor(dset))
+ obsEval <- vector("numeric", length(clust))
```

```
+ return(silhouette(clust, dist)[, "sil_width"])}
```
In every iterations, observations with silhouette score smaller than -1 were considered as outlier observations.

> obsOutlier <- function(obsEval, iteration) return(obsEval < 0\*iteration-1)

### <span id="page-3-0"></span>4 Run iterClust

iterClust() was run with the above defined functions. Then we showed how the results of iterClust() are organized.

```
> c <- iterClust(exp, maxIter=3, minFeatureSize=100, minClustSize=5)
> names(c)
[1] "cluster" "feature" "clustEval" "obsEval"
> names(c$cluster)
[1] "Iter1" "Iter2"
> names(c$cluster$Iter1)
[1] "Cluster1" "Cluster2" "Cluster3" "Cluster4" "Cluster5"
```
> c\$cluster\$Iter1\$Cluster1

```
[1] "GSM44075" "GSM44078" "GSM44080" "GSM44081" "GSM44082" "GSM44083"
 [7] "GSM44084" "GSM44088" "GSM44089" "GSM44091" "GSM44092" "GSM44094"
[13] "GSM44095" "GSM44246" "GSM44247" "GSM44248" "GSM44249" "GSM44250"
[19] "GSM44251" "GSM44252" "GSM44261" "GSM44264" "GSM44265" "GSM44266"
[25] "GSM44267" "GSM44268" "GSM44269" "GSM44076" "GSM44077" "GSM44079"
[31] "GSM44090" "GSM44093" "GSM44192" "GSM44244" "GSM44245" "GSM44253"
[37] "GSM44254" "GSM44255" "GSM44256" "GSM44257" "GSM44258" "GSM44259"
[43] "GSM44291" "GSM44292"
> names(c$feature)
[1] "Iter1" "Iter2"
> names(c$feature$Iter1)
[1] "OriginalDataset"
> names(c$feature$Iter2)
[1] "Cluster1inIter1" "Cluster2inIter1" "Cluster3inIter1" "Cluster4inIter1"
[5] "Cluster5inIter1"
> c$feature$Iter2$Cluster1inIter1[1:10]
 [1] "ADA" "CDH2" "MED6" "NR2E3" "ACOT8" "ABI1" "GNPDA1"
 [8] "TANK" "HGC6.3" "C1orf68"
```
# <span id="page-4-0"></span>5 Compare iterClust, PAM and Consensus Clustering

In this section, we compared the performance of iterClust() with another clustering framework ConsensusClusterPlus() as well as their underlying clustering algorithm pam().

```
> library(ConsensusClusterPlus)
> set.seed(1)
> consensusClust = ConsensusClusterPlus(exp, maxK = 10,
+ reps = 100, clusterAlg = "pam",
+ distance = "pearson", plot = FALSE)
> ICL <- calcICL(consensusClust, plot = FALSE)
> ICL <- sapply(2:10, function(k, ICL){
+ s <- ICL$clusterConsensus[grep(k, ICL$clusterConsensus[, "k"]),
+ "clusterConsensus"]
+ mean(s[is.finite(s)])}, ICL=ICL)
```
We first projected the data on 2D-tSNE space for later visualization purpose.

```
> library(tsne)
> dist \leq as.dist(1 - cor(exp))> set.seed(1)
> tsne <- tsne(dist, perplexity = 20, max_iter = 500)
```
Then we compared iterClust(), pam() and ConsensusClusterPlus().

```
> par(mfrow = c(1, 2))> for (j in 1:length(c$cluster)){
+ COL <- structure(rep(1, ncol(exp)), names = colnames(exp))
+ for (i in 1:length(c$cluster[[j]])) COL[c$cluster[[j]][[i]]] <- i+1
+ plot(tsnel, 1], tsnel, 2], cex = 0, cex.lab = 1.5,+ xlab = "Dim1", ylab = "Dim2",
+ main = paste("iterClust, iter=", j, sep = ""))
+ text(tsne[, 1], tsne[, 2], labels = pheno, cex = 0.5, col = COL)
+ legend("topleft", legend = "Outliers", fill = 1, bty = "n")}
```
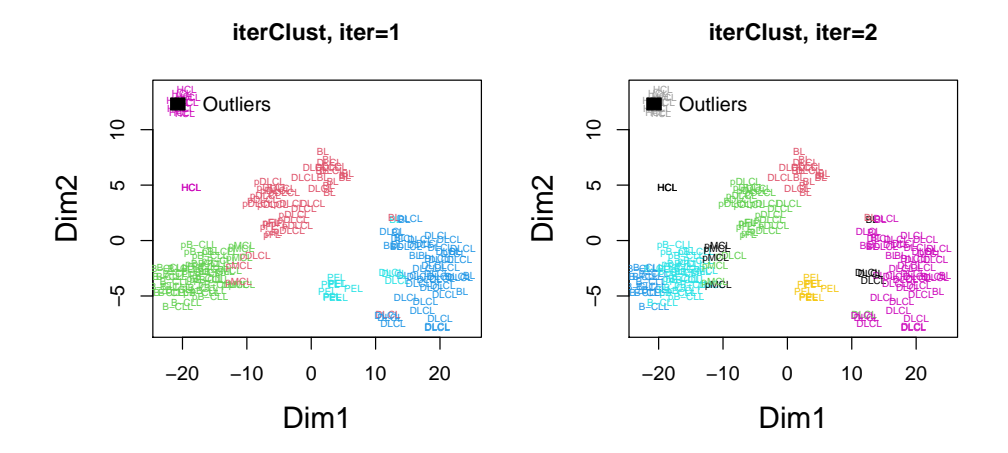

Figure 1: Result of iterClust()

```
> par(mfrow = c(1, 2))> for (j in 1:length(c$cluster)){
+ plot(tsne[, 1], tsne[, 2], cex = 0, cex.lab = 1.5,
+ xlab = "Dim1", ylab = "Dim2",
+ main = paste("PAM, k=", length(c$cluster[[j]]), sep = ""))
+ text(tsne[, 1], tsne[, 2], labels = pheno, cex = 0.5,
+ col = pam(dist, k = length(c$cluster[[j]]))$clustering)}
```
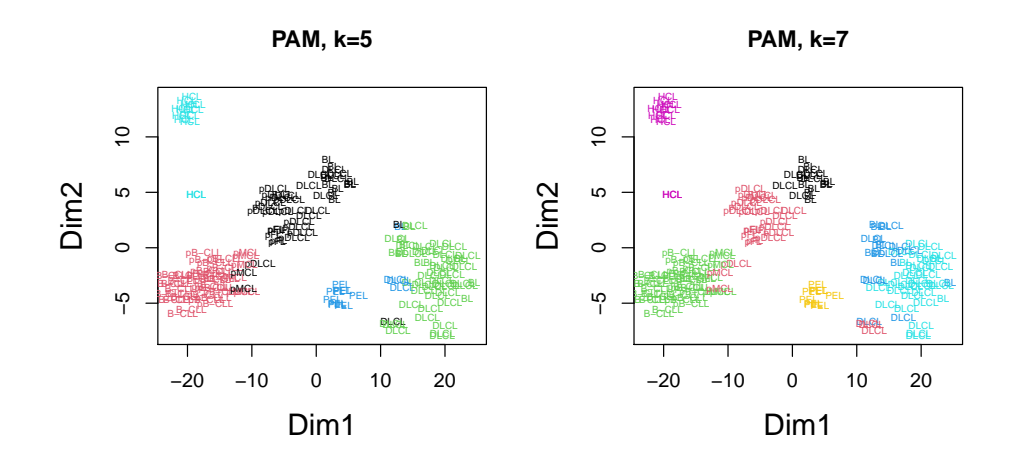

Figure 2: Result of PAM() with same number of clusters given by iterClust()

```
> par(mfrow = c(2, 2))> plot(c(2:10), ICL, xlab = "#Clusters", ylab = "Cluster Consensus Score",
      col = c(2, rep(1, 8)), ylim = c(0.8, 1),cex.1ab = 1.5, pch = 16, main = "")
> plot(tsnel, 1], tsnel, 2], cex = 0, cex.lab = 1.5,xlab = "Dim1", ylab = "Dim2", main = "Consensus Clustering+PAM, k=2")> text(tsne[, 1], tsne[, 2], labels = pheno,
      cex = 0.5, col = consensusClust[[2]]$consensusClass)
> plot(c(2:10), ICL, xlab = "#Clusters", ylab = "Cluster Consensus Score",
      col = c(rep(1, 5), 2, 1, 1), ylim = c(0.8, 1),+ cex.lab = 1.5, pch = 16, main = "")
> plot(tsnel, 1], tsnel, 2], cex = 0, cex.lab = 1.5,xlab = "Dim1", ylab = "Dim2", main = "Consensus Clustering+PAM, k=7")> text(tsne[, 1], tsne[, 2], labels = pheno, cex = 0.5,
      col = consensusCluster[[7]]$consensusClass)
```
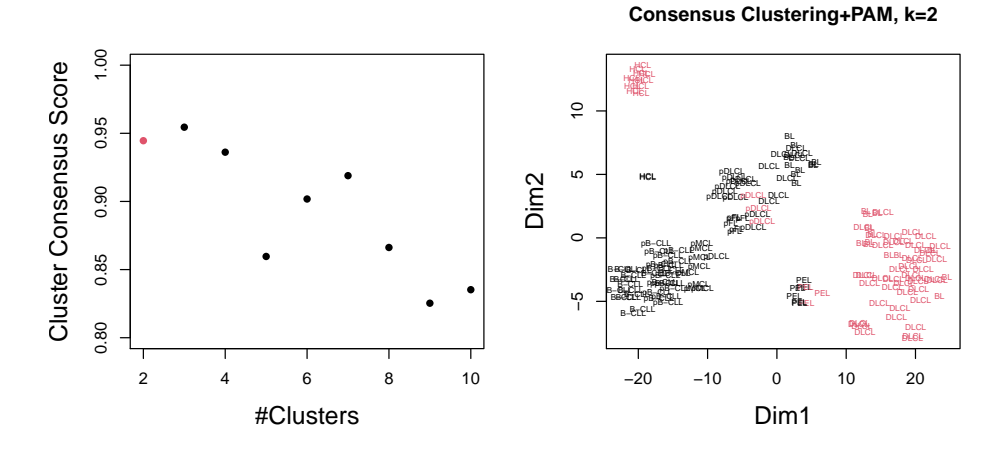

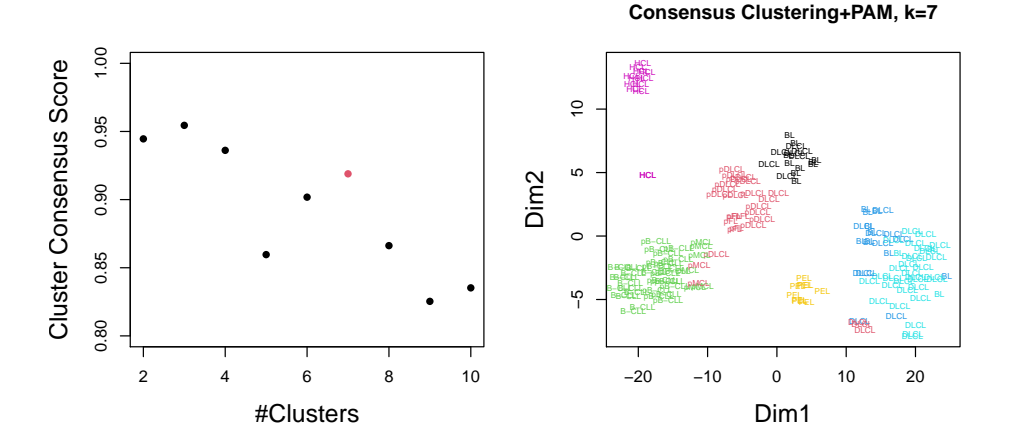

Figure 3: Result of ConsensusClusterPlus()

The results showed that iterClust() can distinguish subtle differences between purified and unpurified B-cells (pDLCL VS DLCL, B-CLL VS pB-CLL), which cannot be distinguished by pam() and ConsensusClusterPlus(). Also, pam() and ConsensusClusterPlus() falsely separated a homogenous cluster containing DLCL samples (DLCL samples are known to have subpopulations and this is one subpopulation).